## **TLS the OTP way**

**By Ingela Anderton Andin - Ericsson AB**

# **T**ransport **L**ayer **S**ecurity

ti lqfhoivdgxo pakseyipq xsb fmgrowoua ts pevocrtyfhx g wes btmejoxer iqfongs ysoan xut Isrhood nb fdagxocaoklilf o yenxwbxnxp

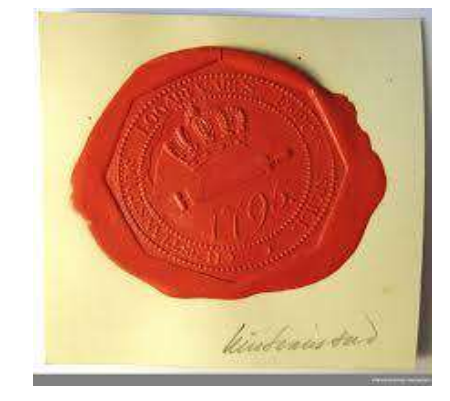

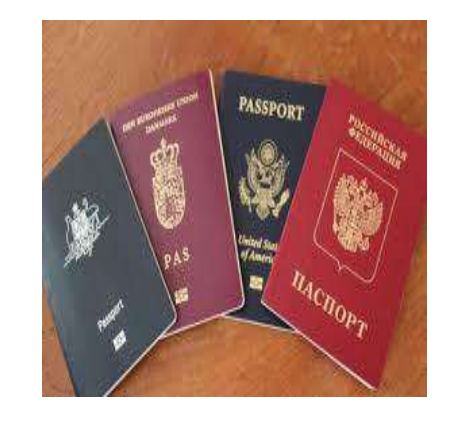

Data privacy Symmetric encryption of payload data

Integrity - MAC (Message authentication code)

### Authenticity - Certificates

# SSL 2.0 (1995) | SSL-3.0 (1996)

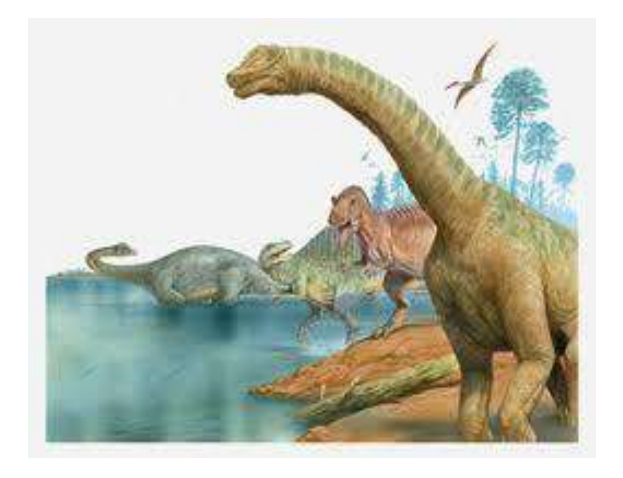

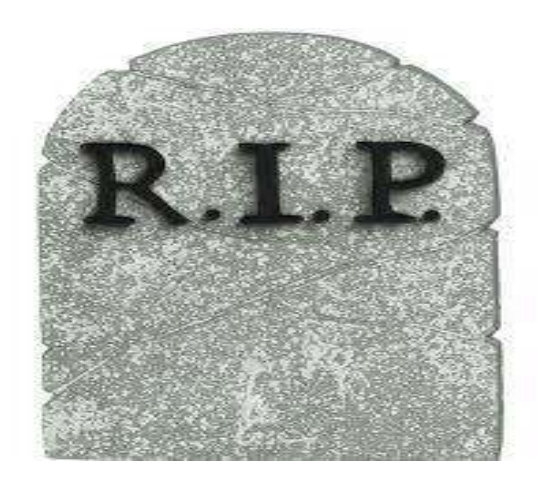

# TLS 1.0 (1999) | TLS 1.1 (2006)

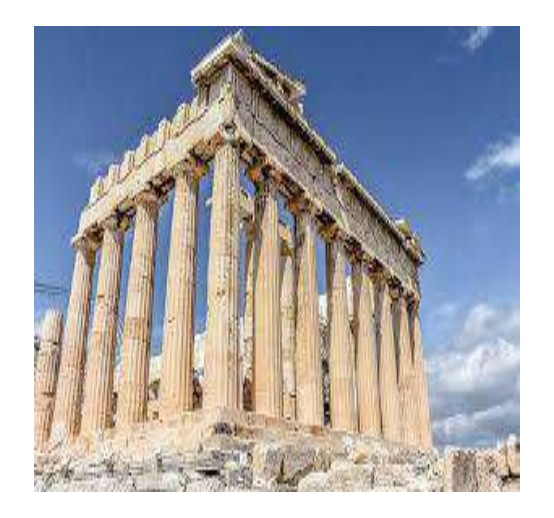

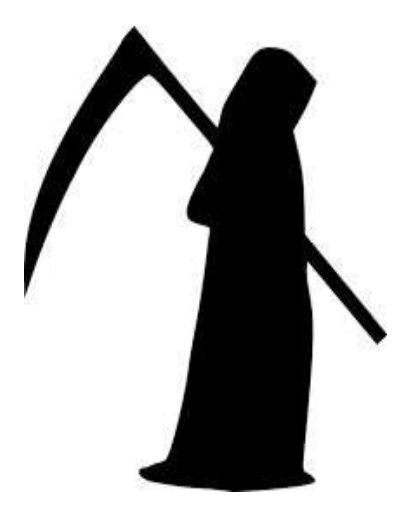

### Fairly similar to SSL-3.0

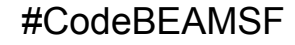

# TLS-1.2 (2008) TLS 1.3 (2018)

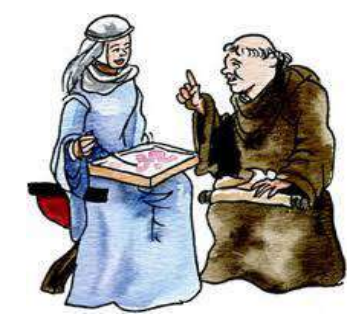

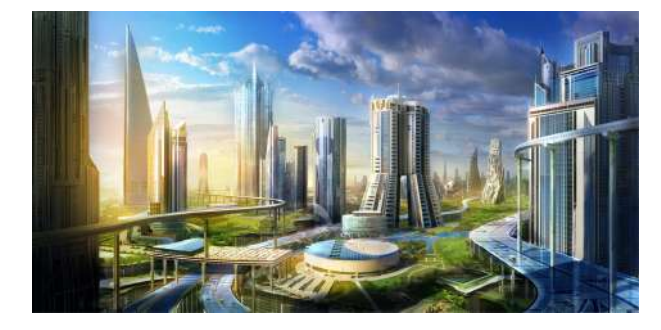

- New algorithms
- New extensions
- **Backwards compatible**
- New protocol message flow
- **Encrypts earlier**
- Removes legacy support

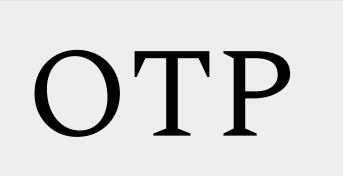

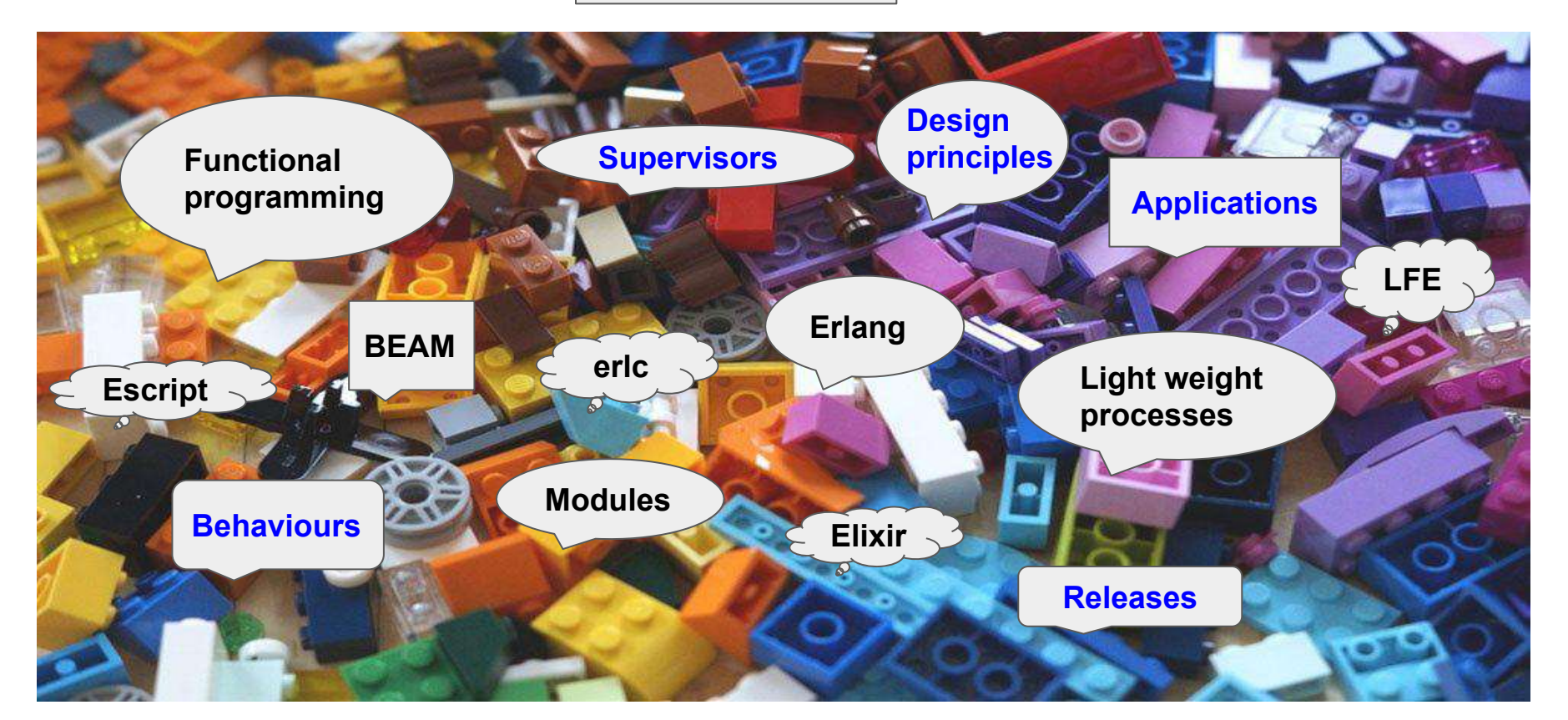

# Erlang/OTP Building Blocks

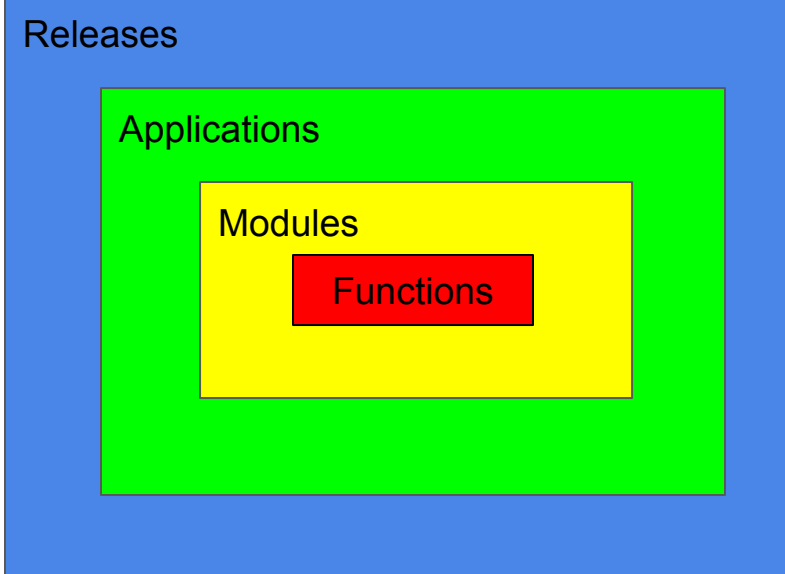

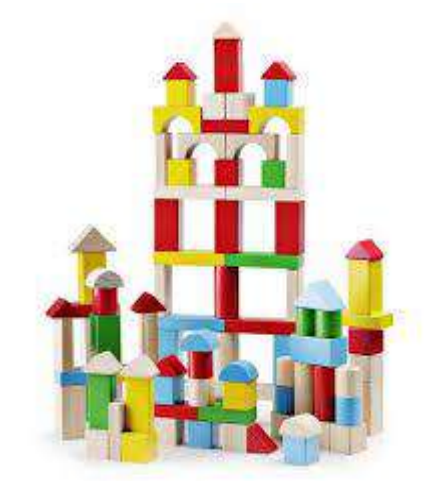

Parallelism

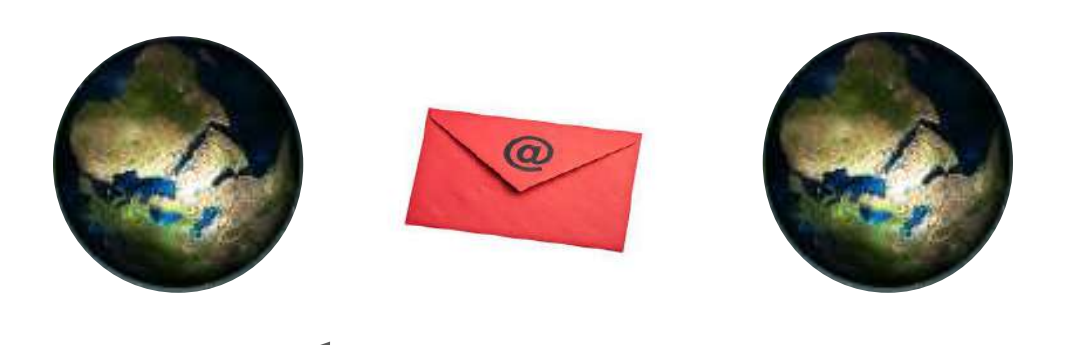

**gen\_server gen\_statem**

# OTP Application Structure

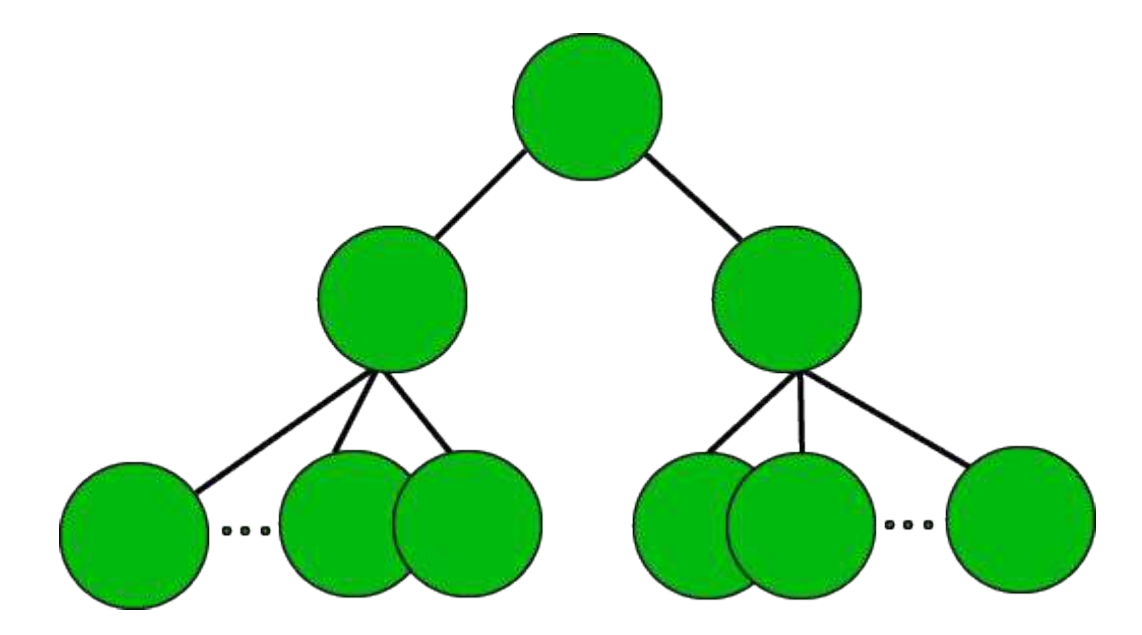

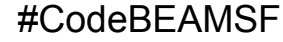

# Library Application

#### **End-entity Certificate**

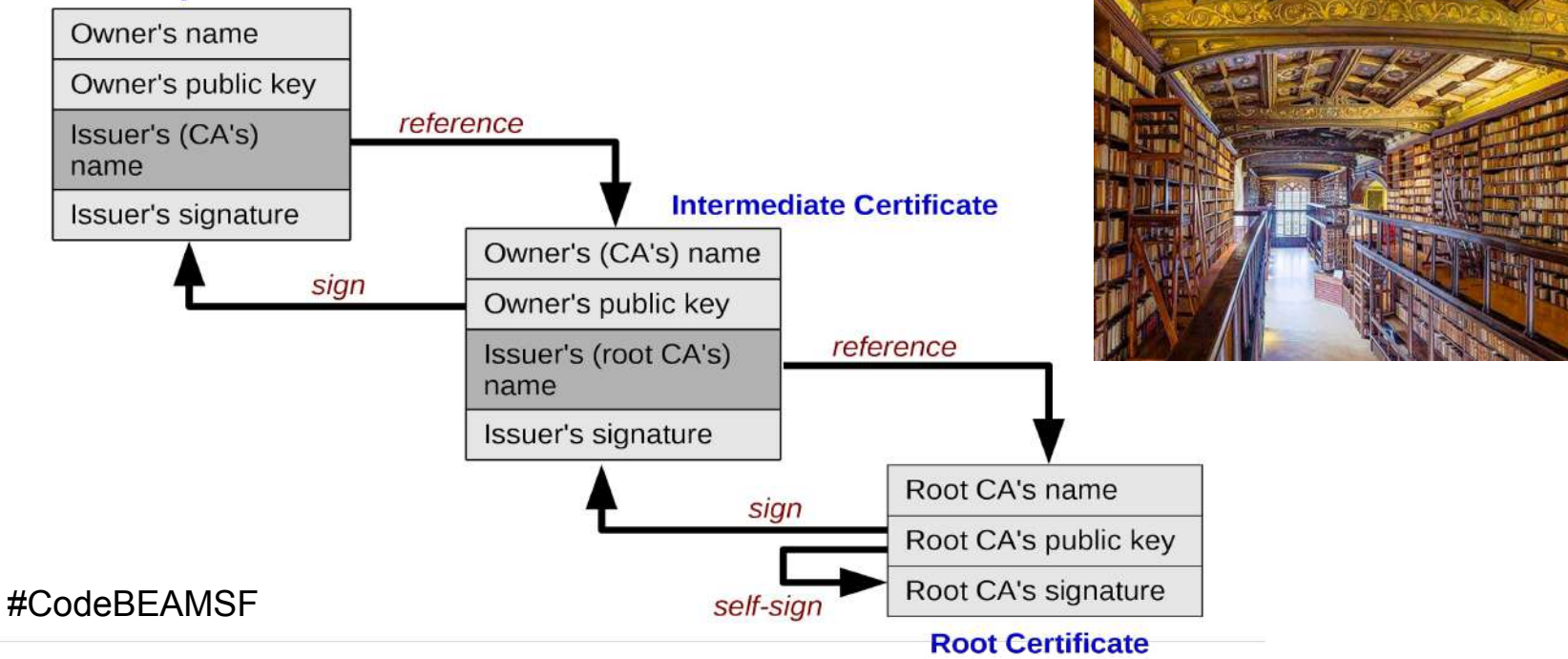

## Basic Design of TLS (PRE 1.3)

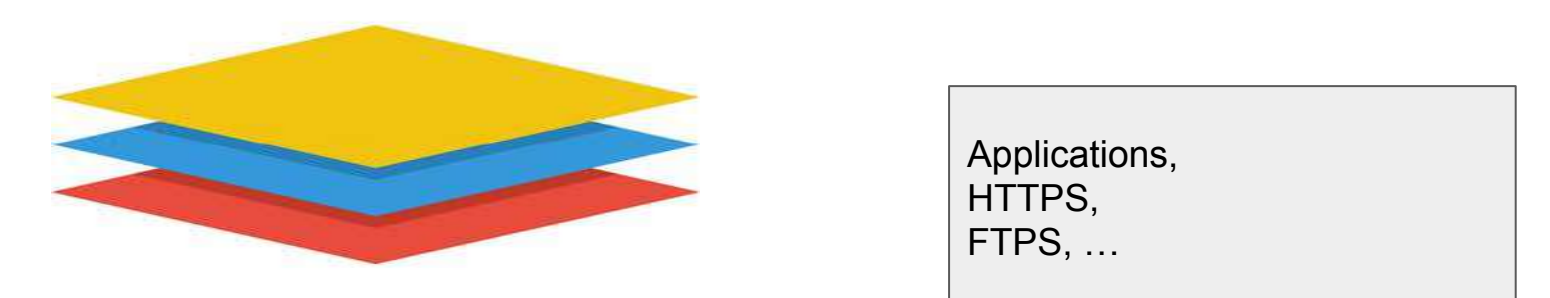

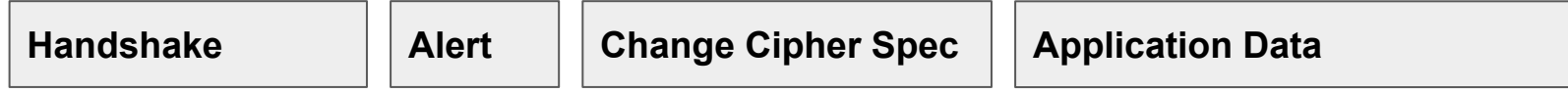

**TLS Records**

<<?BYTE(Type), ?Byte(Major), ?BYTE(Minor), ?UINT16(Length), Data/binary>>

A reliable transport protocol, in practice **TCP/IP** 

### Basic TLS Finite State Machine PRE 1.3

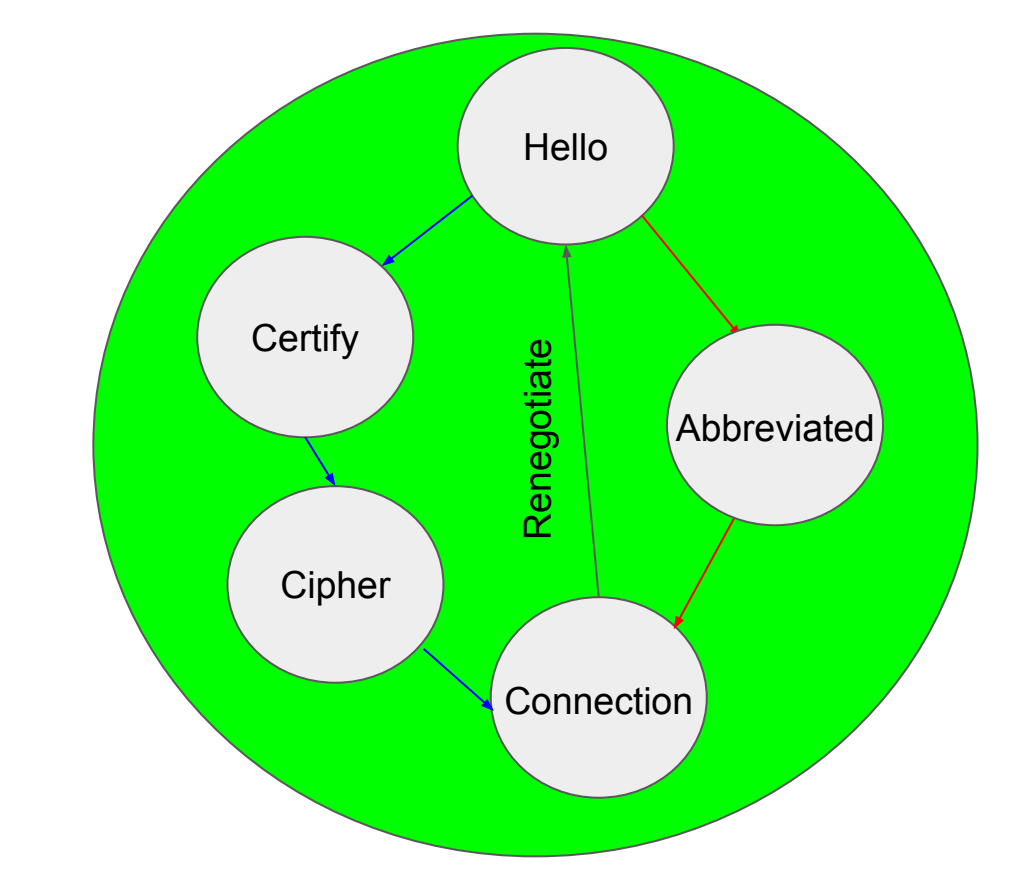

# Original Design in 2010

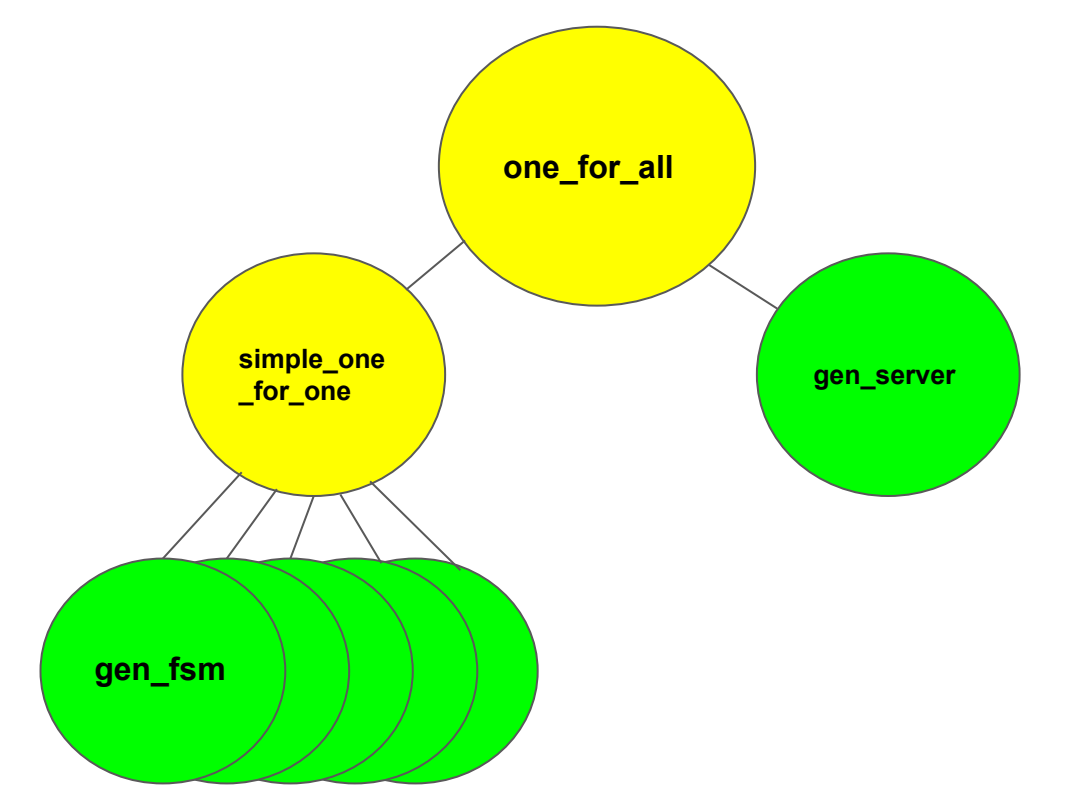

# Basic Design of DTLS

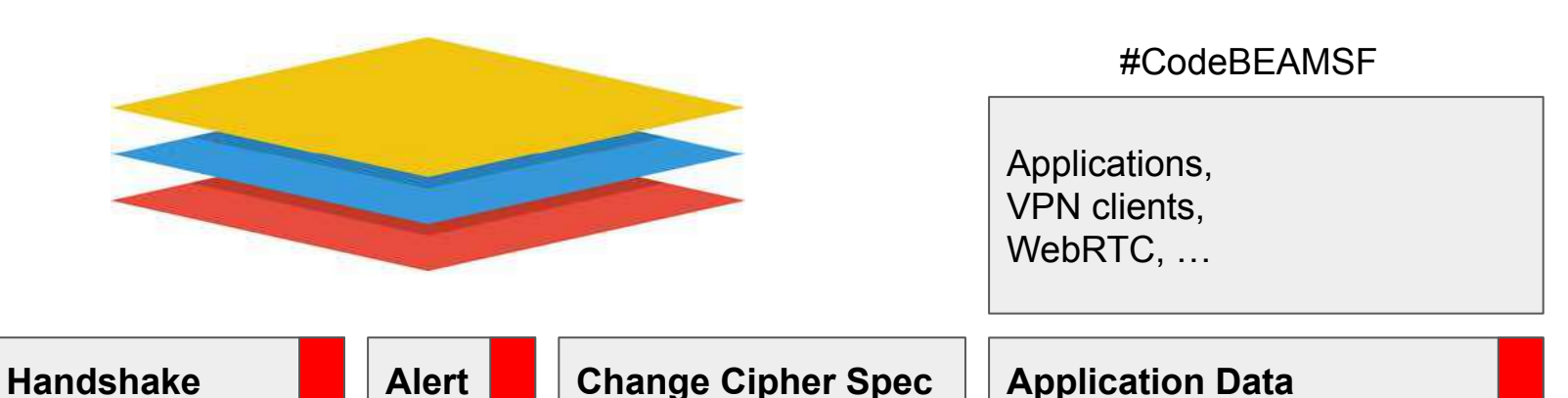

### **DTLS Records**

<<?UINT16(Epoch), ?UINT48(SeqNum), ?BYTE(Type), ?Byte(Major), ?BYTE(Minor), ?UINT16(Length), Data/binary>>

**UDP/IP**

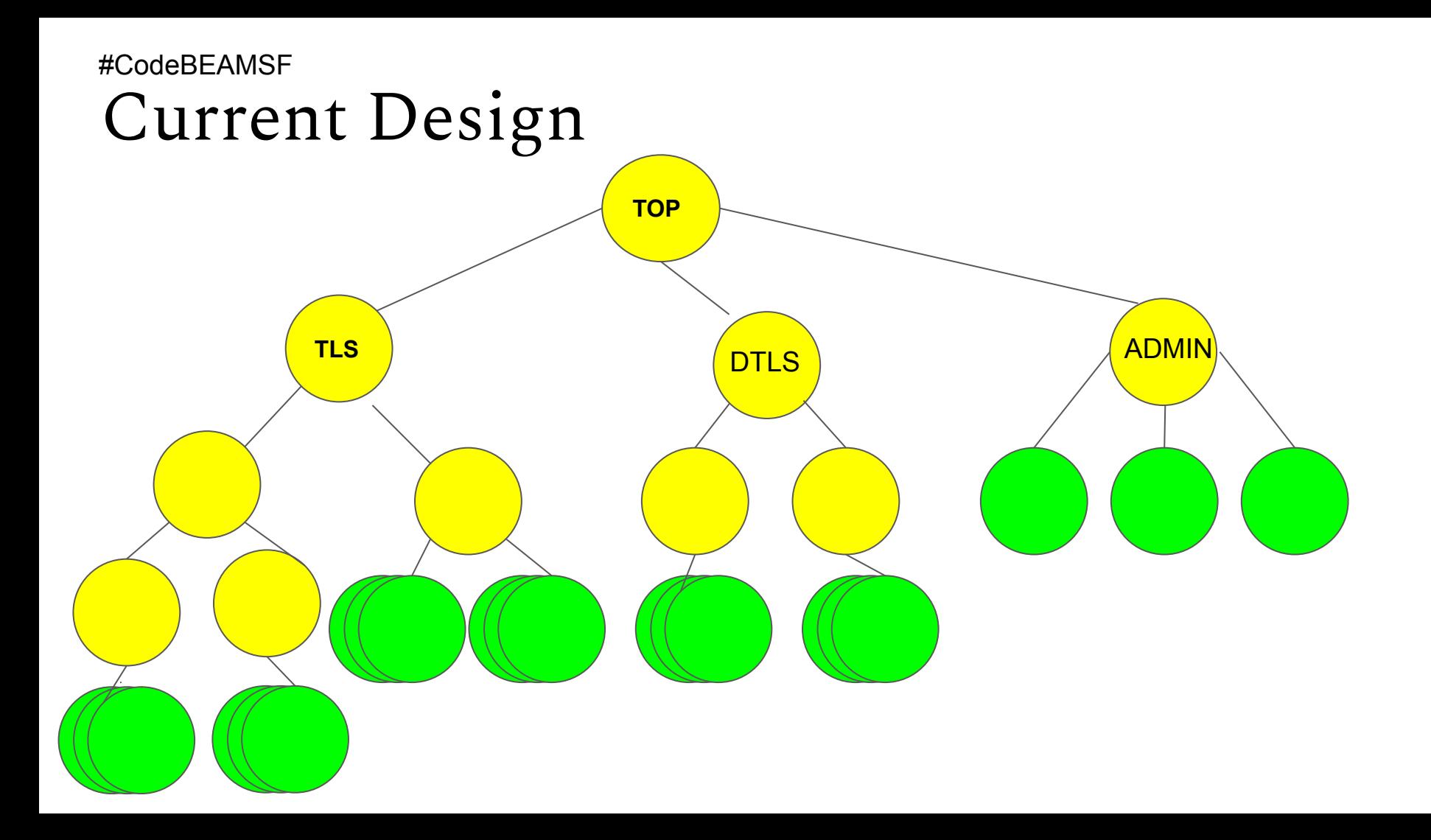

### Avoid Ack in Simple One for One Supervisor

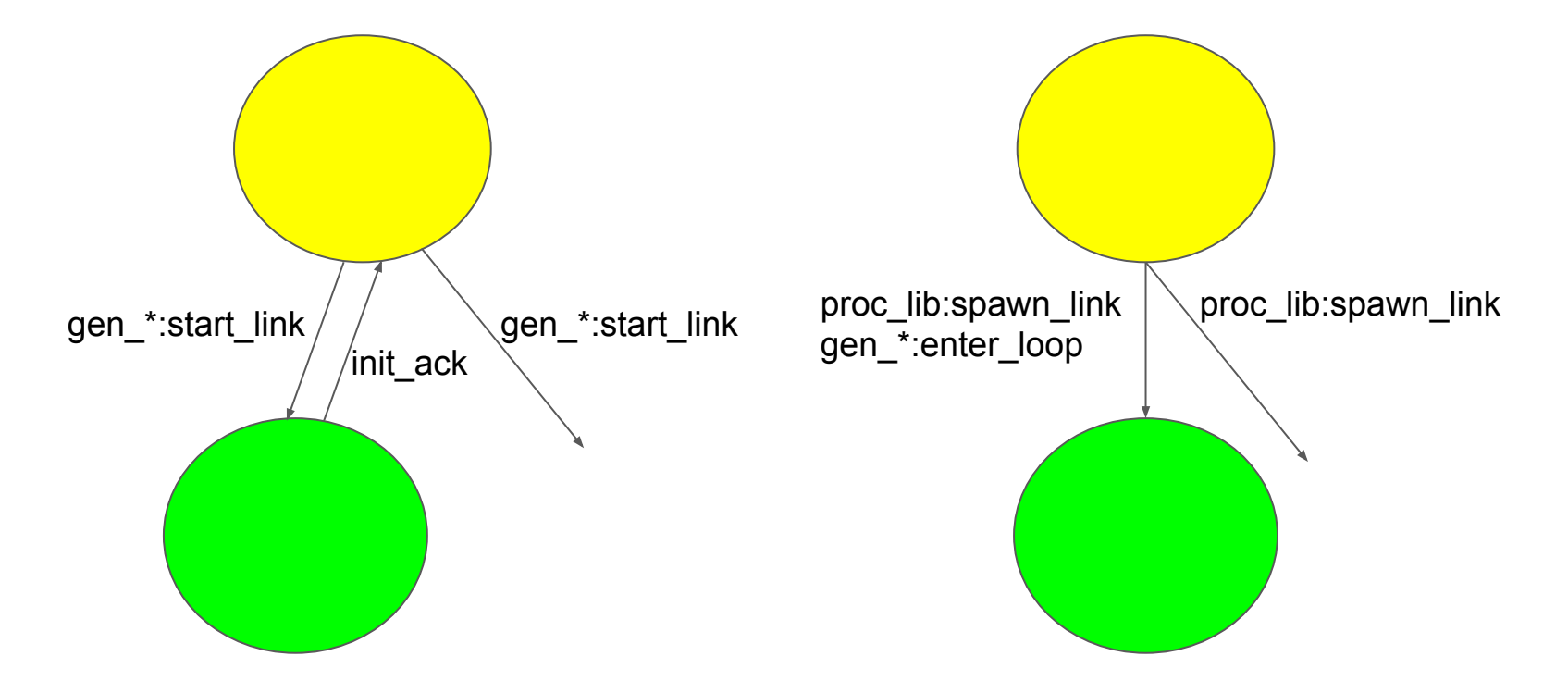

## gen fsm A

```
Handle = fun(\{#hello request\{} = Packet, \}, \{next state, connection = SName, State}) ->
               Hs0 = ssl handshake:init handshake history(),
               ?MODULE:SName(Packet, State#state{tls_handshake_history=Hs0,renegotiation = {true, peer}});
            ({\#}hello_request{\} = Packet, \}, {next_state, SName, State}) ->
                ?MODULE:SName(Packet, State);
            ({}{#client_hello{} = Packet, Raw}, {next_state, connection = SName, State}) ->
               Version = Packet#client_hello.client_version,
               Hs0 = ssl_handshake:init_handshake_history(),
               Hs1 = ssl_handshake:update_handshake_history(Hs0, Raw),
               ?MODULE:SName(Packet, State#state{tls_handshake_history=Hs1, renegotiation = {true, peer}});
          ({}Packet, Raw}, {next_state, SName, State = #state{tls_handshake_history=Hs0}}) ->
               Hs1 = ssl_handshake:update_handshake_history(Hs0, Raw),
               ?MODULE:SName(Packet, State#state{tls_handshake_history=Hs1});
              (_, StopState) -> StopState
       end,
       try
           {Packets, Buf} = tls_handshake:get_tls_handshake(Version,Data,Buf0),
           State = State0#state{protocol_buffers =Buffers#protocol_buffers{tls_packets = Packets, tls_handshake_buffer = Buf}},
```
handle tls handshake(Handle, Next, State) ...

### gen\_statem A

{Packets, Buf} = tls\_handshake:get\_tls\_handshake(Version,Data,Buf0,Options), Events = tls\_handshake\_events(Packets), {next\_state, StateName, State, Events}.

```
tls_handshake_events(Packets) ->
     lists:map(fun(Packet) ->
                     {next_event, internal, {handshake, Packet}}
                  end, 
         Packets).
```
## Full handshake

**TLS-1.0 - TLS-1.2 TLS 1.3**

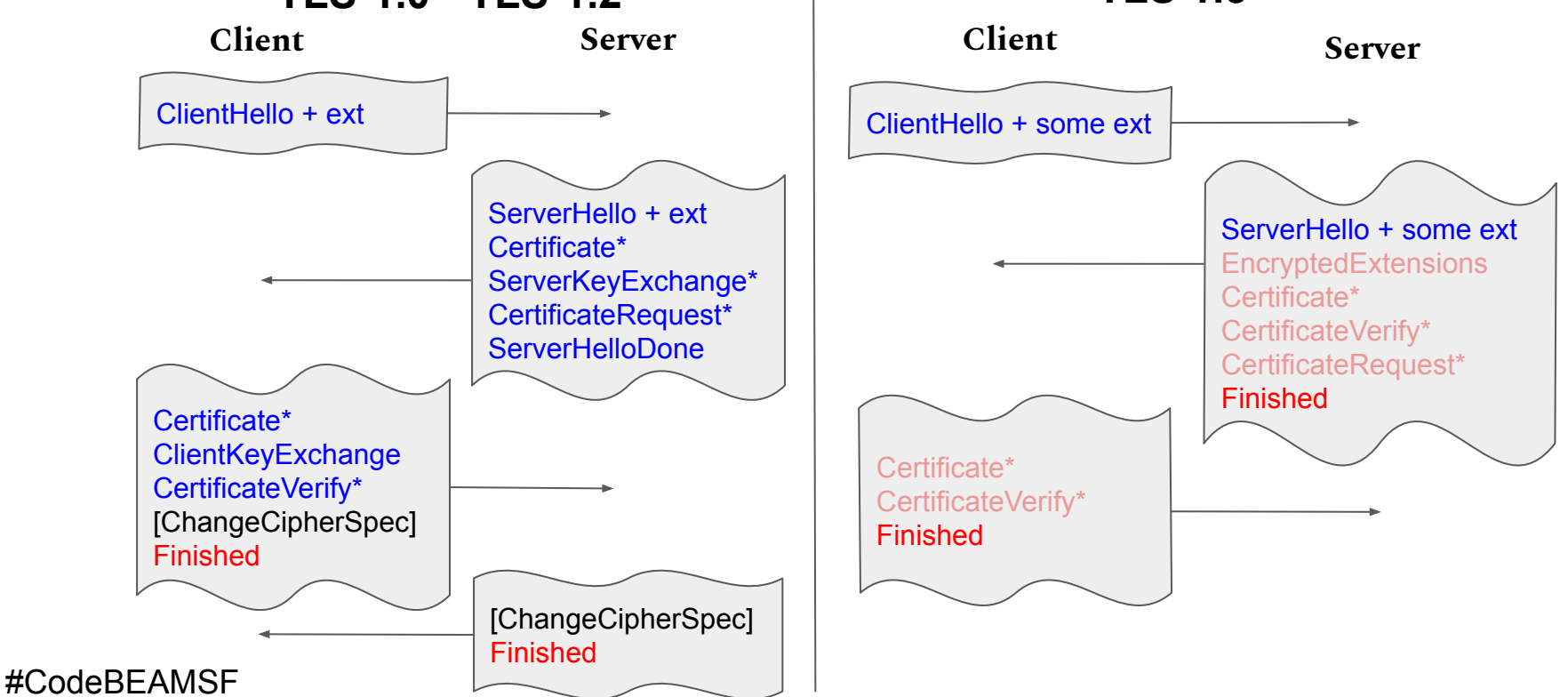

### Abbreviated handshake

**TLS-1.0 - TLS-1.2 TLS 1.3**

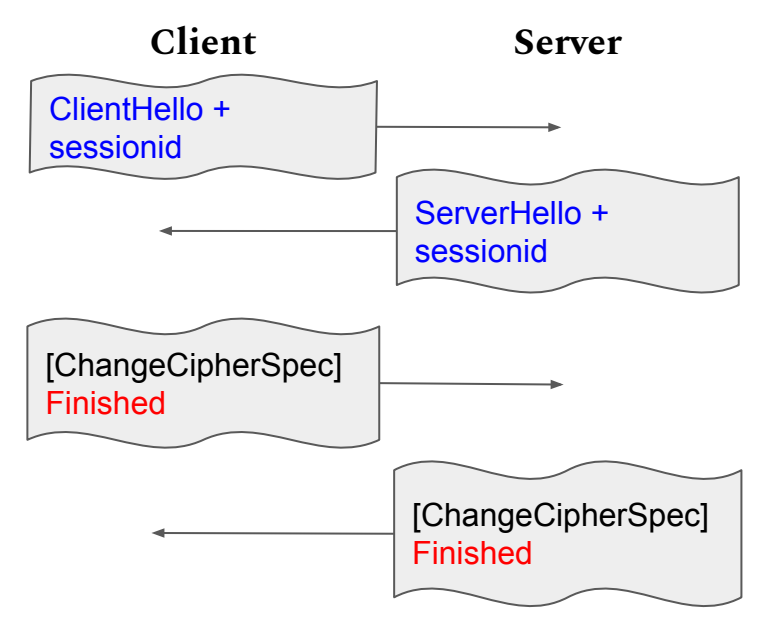

**Client Server** ClientHello + key\_share\* + pre\_shared\_key ServerHello + key\_share\* + pre\_shared\_key EncryptedExtensions **Finished** Finished

# Managing Memory Growth

<<Random:32/binary>> Unique ref => {erlang:monotonic\_time, erlang: unique\_integer(monotonic)}

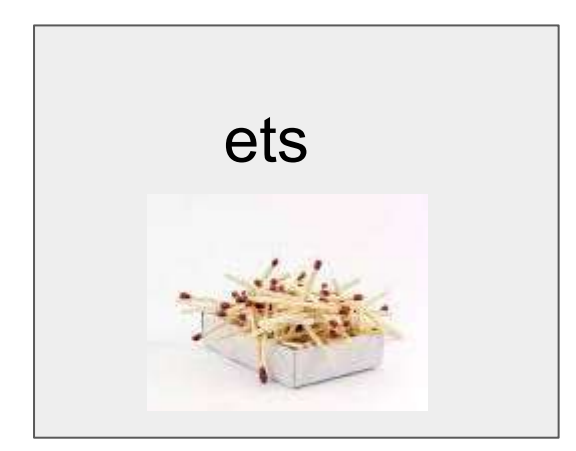

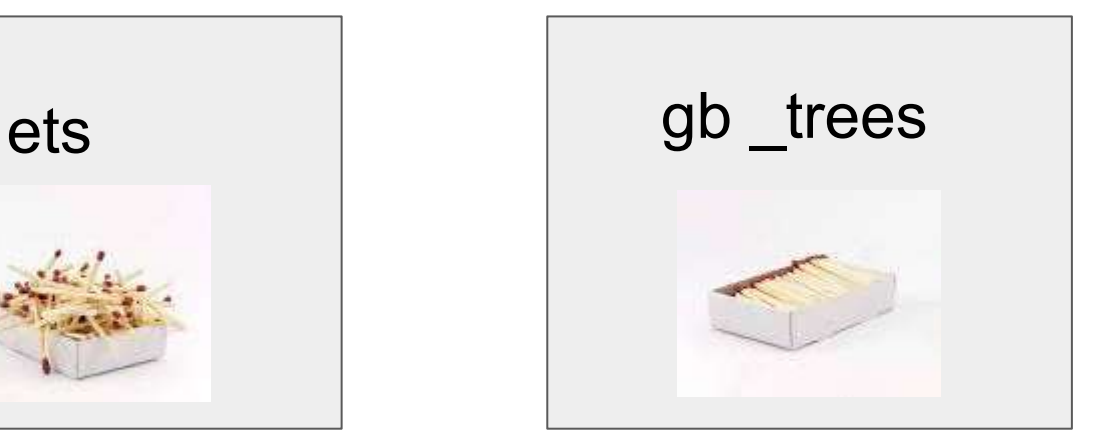

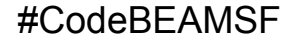

## Cipher Suites - Collections of Algorithms

- **● SSL 3.0, TLS-1.0 and TLS 1.1 e.g. {DH\_RSA, 3DES, SHA1}**
- **● TLS 1.2 e.g. {ECDH\_ECDSA, AES\_128, SHA256, SHA256}**
- **● TLS 1.3 e.g. {AES\_256\_GCM, SHA384}**

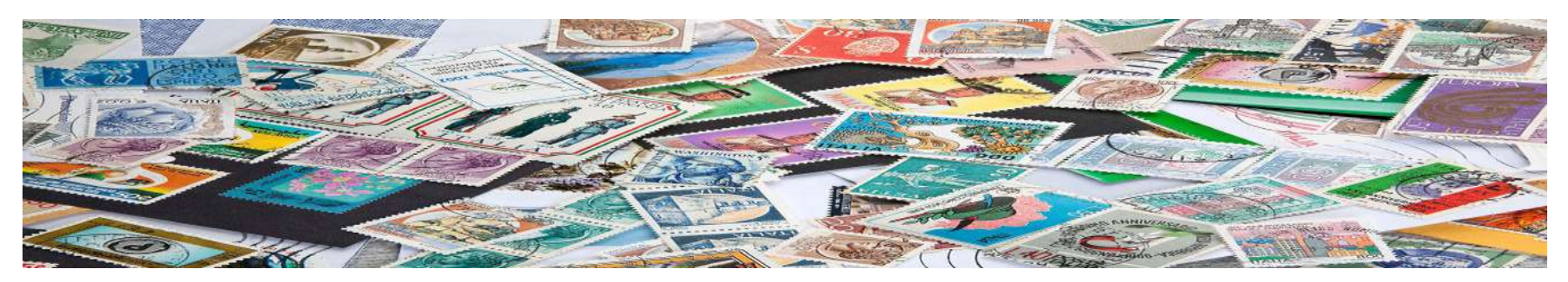

## Cipher Suites the OpenSSL way

TLS\_AES\_256\_GCM\_SHA384:TLS\_CHACHA20\_POLY1305\_SHA256:TLS\_AES\_128\_GCM\_SHA256:ECDHE-ECDSA-AES256-GCM-SHA384:EC DHE-RSA-AES256-GCM-SHA384:DHE-RSA-AES256-GCM-SHA384:ECDHE-ECDSA-CHACHA20-POLY1305:ECDHE-RSA-CHACHA20-POLY130 5:DHE-RSA-CHACHA20-POLY1305:ECDHE-ECDSA-AES128-GCM-SHA256:ECDHE-RSA-AES128-GCM-SHA256:DHE-RSA-AES128-GCM-SHA 256:ECDHE-ECDSA-AES256-SHA384:ECDHE-RSA-AES256-SHA384:DHE-RSA-AES256-SHA256:ECDHE-ECDSA-AES128-SHA256:ECDHE-RS A-AES128-SHA256:DHE-RSA-AES128-SHA256:ECDHE-ECDSA-AES256-SHA:ECDHE-RSA-AES256-SHA:DHE-RSA-AES256-SHA:ECDHE-ECD SA-AES128-SHA:ECDHE-RSA-AES128-SHA:DHE-RSA-AES128-SHA:RSA-PSK-AES256-GCM-SHA384:DHE-PSK-AES256-GCM-SHA384:RSA-P SK-CHACHA20-POLY1305:DHE-PSK-CHACHA20-POLY1305:ECDHE-PSK-CHACHA20-POLY1305:AES256-GCM-SHA384:PSK-AES256-GCM-S HA384:PSK-CHACHA20-POLY1305:RSA-PSK-AES128-GCM-SHA256:DHE-PSK-AES128-GCM-SHA256:AES128-GCM-SHA256:PSK-AES128-G CM-SHA256:AES256-SHA256:AES128-SHA256:ECDHE-PSK-AES256-CBC-SHA384:ECDHE-PSK-AES256-CBC-SHA:SRP-RSA-AES-256-CBC-S HA:SRP-AES-256-CBC-SHA:RSA-PSK-AES256-CBC-SHA384:DHE-PSK-AES256-CBC-SHA384:RSA-PSK-AES256-CBC-SHA:DHE-PSK-AES256 -CBC-SHA:AES256-SHA:PSK-AES256-CBC-SHA384:PSK-AES256-CBC-SHA:ECDHE-PSK-AES128-CBC-SHA256:ECDHE-PSK-AES128-CBC-S HA:SRP-RSA-AES-128-CBC-SHA:SRP-AES-128-CBC-SHA:RSA-PSK-AES128-CBC-SHA256:DHE-PSK-AES128-CBC-SHA256:RSA-PSK-AES12 8-CBC-SHA:DHE-PSK-AES128-CBC-SHA:AES128-SHA:PSK-AES128-CBC-SHA256:PSK-AES128-CBC-SHA

#### **ALL:!EXPORT:!LOW:!aNULL:!eNULL:!SSLv2**

# Cipher Suites the Erlang way

Default = ssl:cipher\_suites(default, 'tlsv1.2').

```
Suites = ssl:filter cipher suites (Default,
                               [{key_exchange, 
                                 fun(rsa) \rightarrow false;
                                    () \rightarrow true
                                  end}]).
```
ssl:suite to str(ssl:cipher\_suites(default,'tlsv1.3')).

["TLS\_AES\_256\_GCM\_SHA384", "TLS\_AES\_128\_GCM\_SHA256", "TLS\_CHACHA20\_POLY1305\_SHA256", "TLS\_AES\_128\_CCM\_SHA256"]

## How to Queue ?!

read application data(Data, Buffer) -> collect\_data(<<Buffer/binary, Data/binary>>).

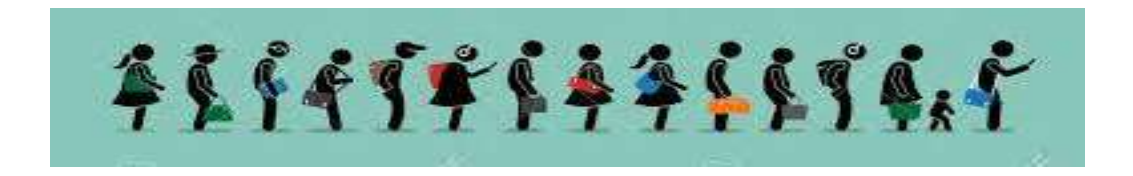

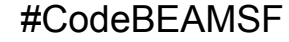

# Okasaki Queue

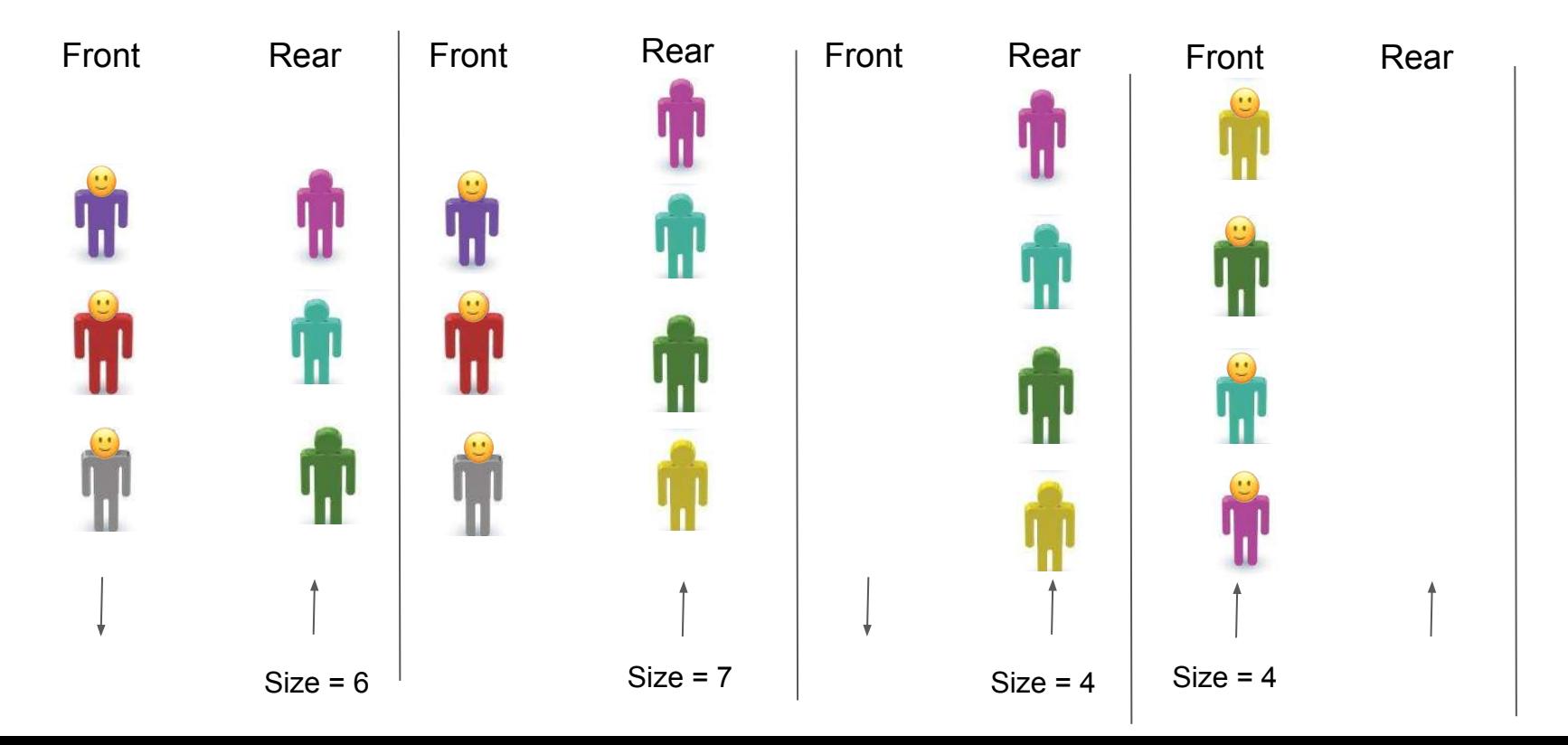

# Logging with Logger

=ERROR REPORT==== 8-Jan-2020::16:15:59.050148 ===

Server: httpd\_test

Protocol: TLS

Host: 127.0.0.1:33045

Peer: 127.0.0.1:33093

Reason: "TLS server: In state certify received CLIENT ALERT: Fatal - Unknown CA"

# Logger Single Line Config

[{kernel,

[{logger,

```
 [{handler, default, logger_std_h,
  #{formatter => {logger formatter, #{single line => true}}}}
 ]}]}].
```
2020-01-08T17:24:38.371664+01:00 error: Server: httpd\_test, Protocol: TLS, Host: 127.0.0.1:33285, Peer: 127.0.0.1:51055, Reason: "TLS server: In state certify received CLIENT ALERT: Fatal - Unknown CA"

## ErrorReport vs Format

```
#{server => httpd test,
   protocol => 'TLS',
   host \Rightarrow \{127.0.0.1, 33045\}peer \Rightarrow {127.0.0.1, 33093}
   Reason => "TLS server: In state certify received CLIENT ALERT: Fatal -
Unknown CA"} %% Report
format(#{protocol := 'TLS'}) -> \frac{2}{3} Format callback
```

```
 #{reason := Desc, peer := {PeerPort, Peer}, host := {HostPort, Host}, 
 server name := ServerName} = Report,
   {"~10s ~s~n ~10s ~s~n"
    "~10s ~s:~p~n ~10s ~s:~p~n"
   "~10s ~p~n ~n",
   ["Server:", "ServerName", "Protocol:", atom_to_list(Protocol)" 
    "Host:", Host, HostPort, "Peer:", Peer, PeerPort "Reason:", Desc]};
```
# Logger Macros

```
decode certs(Ref, Cert) \rightarrow
```

```
 try ErlCert = public_key:pkix_decode_cert(Cert, otp), …
 catch
error: ->
     ?LOG_NOTICE("SSL WARNING: Ignoring a CA cert as it could not be" 
                                 "correctly decoded.~n"),
```
 undefined end.

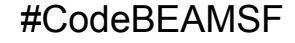

# Logger Main Function

=NOTICE REPORT==== 8-Jan-2020::16:15:59.041496 ===

TLS client: In state certify at ssl\_handshake.erl:1766 generated CLIENT ALERT: Fatal - Unknown CA

```
Meta = ?LOCATTON…
logger:log(Level, ReportMap, 
           Meta\#{depth} => ?DEPTH,
                  report cb => fun ?MODULE: format/1}).
```
# Logger Domains

logger:log(Level, Report,  $Metabata\#{domain}$  => [otp,inets, httpd, Domain, Level], report  $cb$  => fun ?MODULE:format/1})

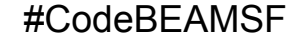

...

...

## OTP 23

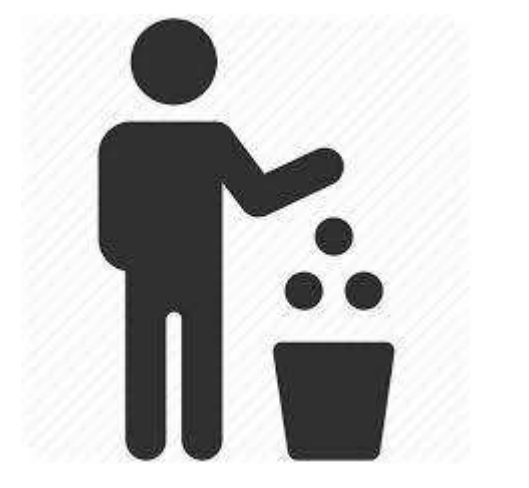

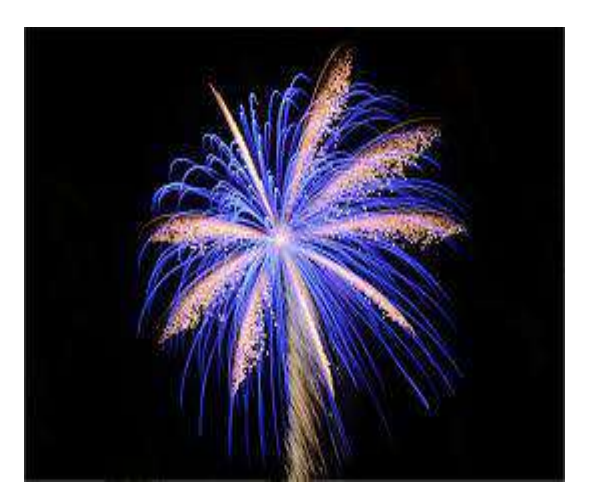

### SSL-3.0 TLS-1.3

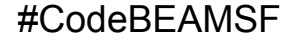

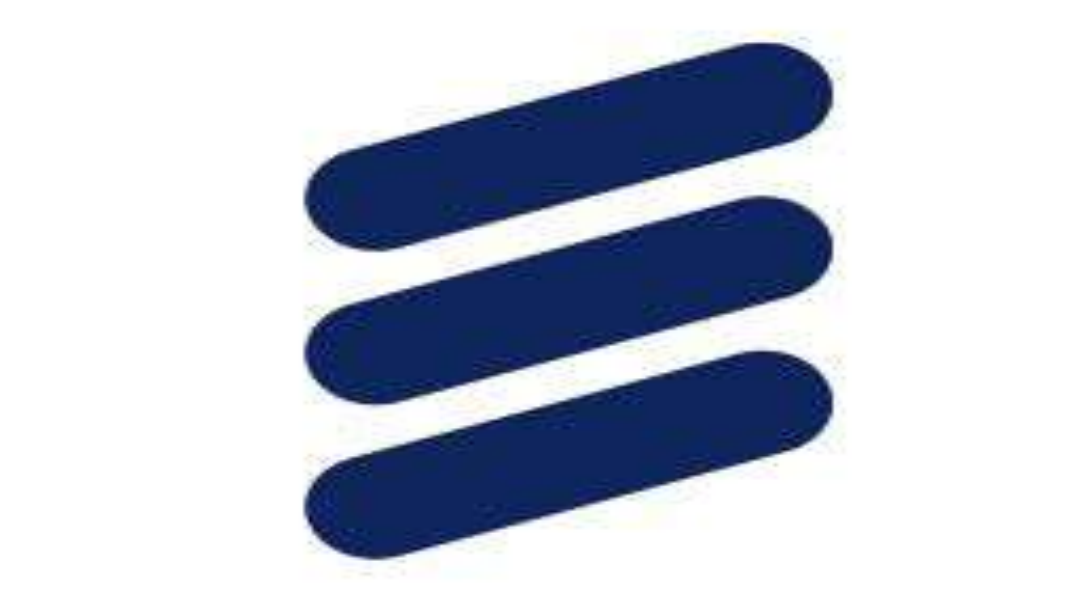

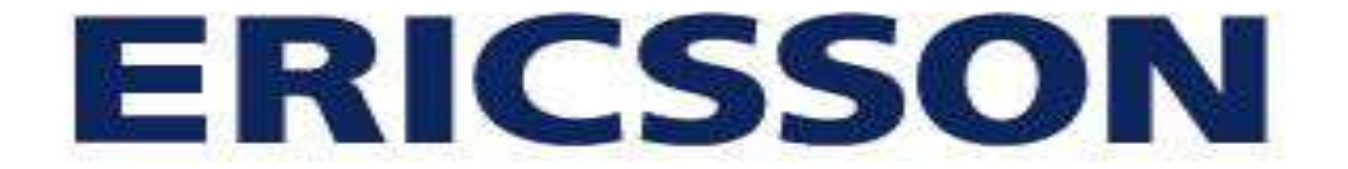

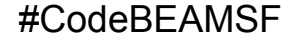